# **Outils numériques**

I over

le sur zi

sully son

#### Le mur sonore

tps d'enregistrement : 30'

55,20 € TTC

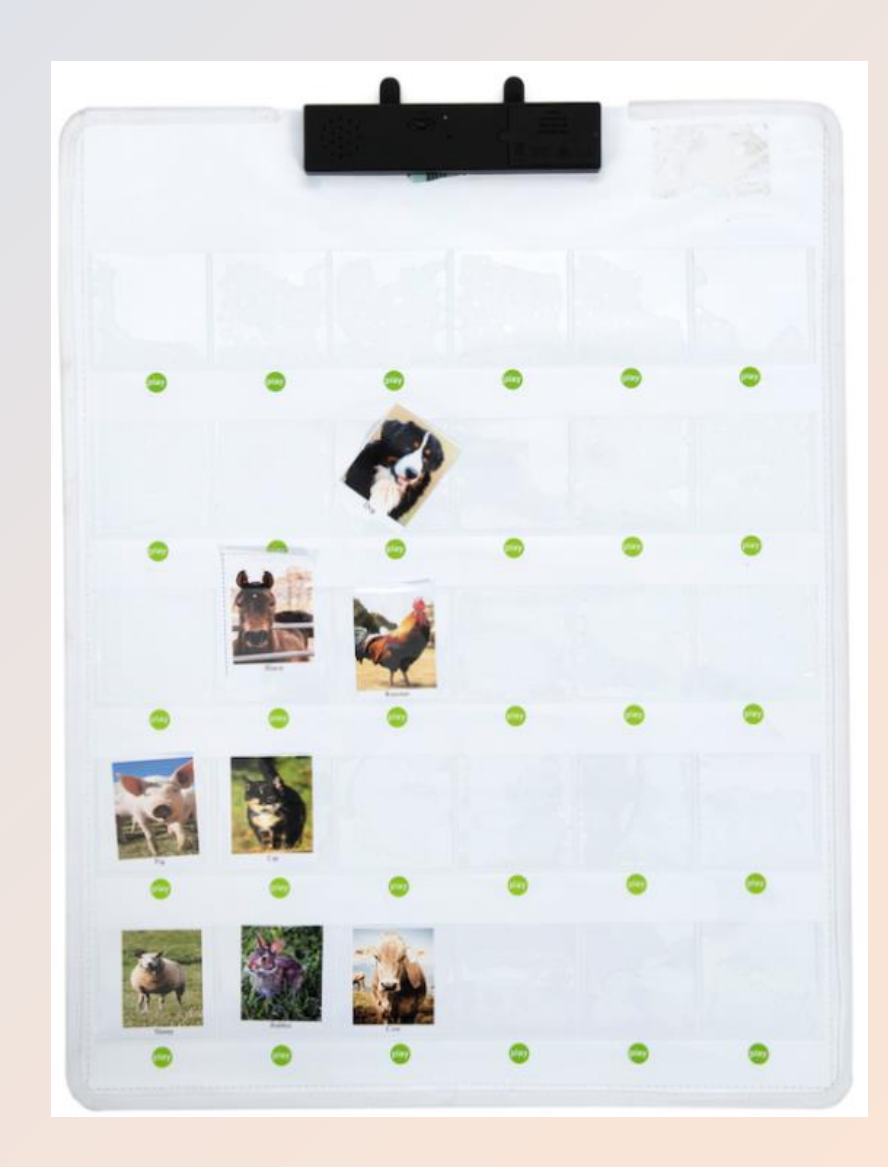

### Barre enregistrable

tps d'enregistrement : 10'

60,00 € TTC

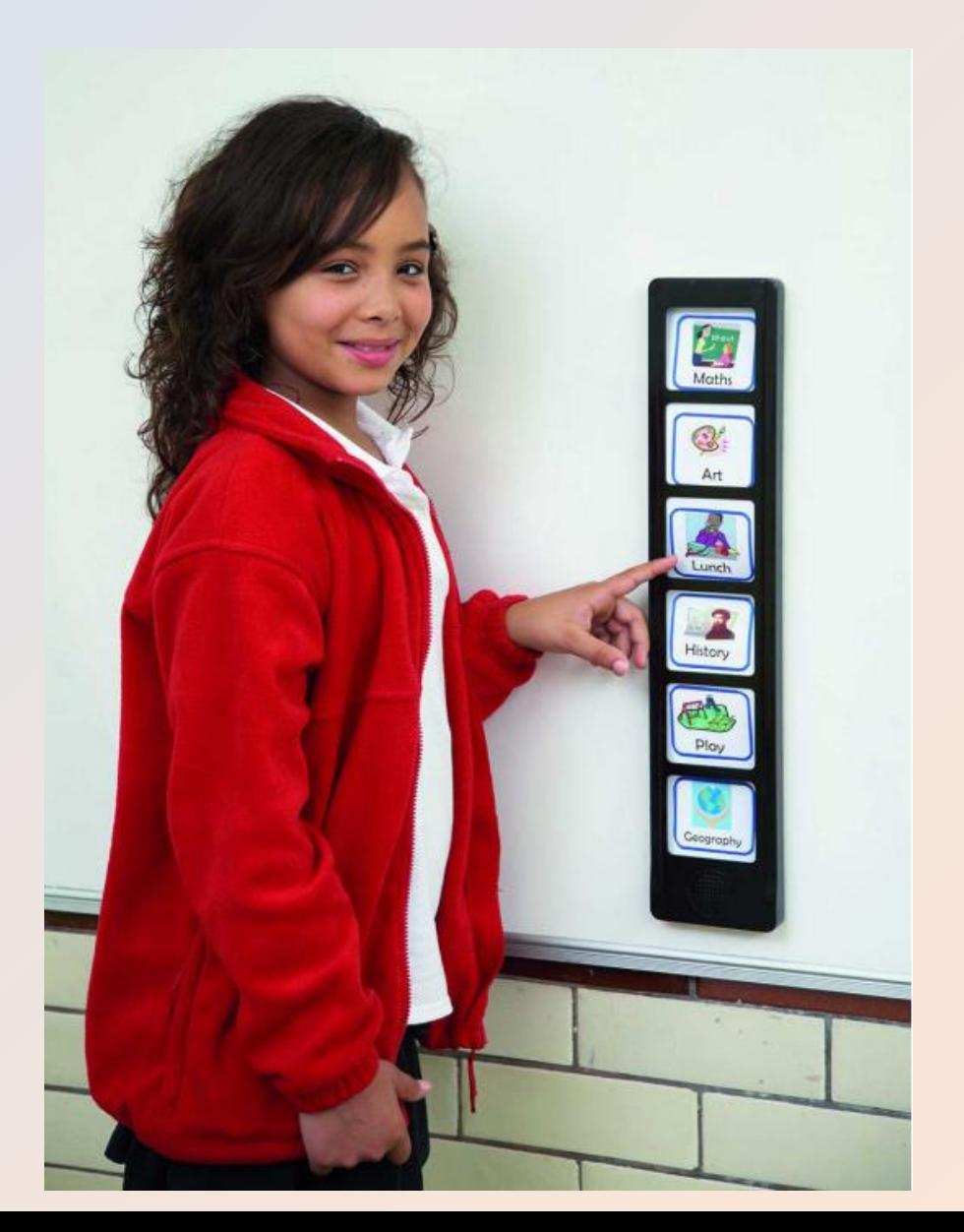

### Ardoise enregistrable

*tps d'enregistrement : 1 min*

55,20 € TTC (les 3)

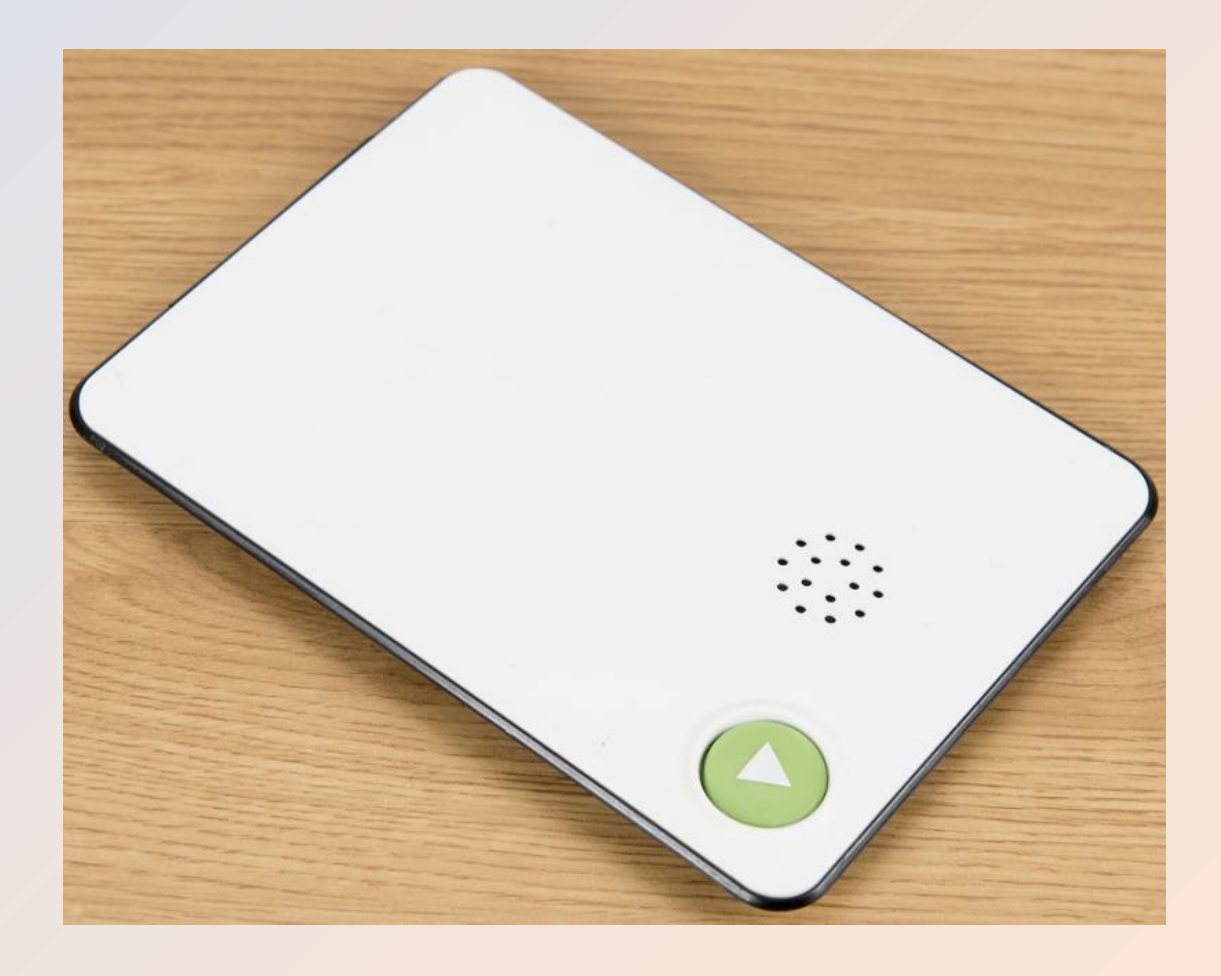

#### Tableau bavard

*tps d'enregistrement : 10'*

32€ TTC

46€ TTC version pro

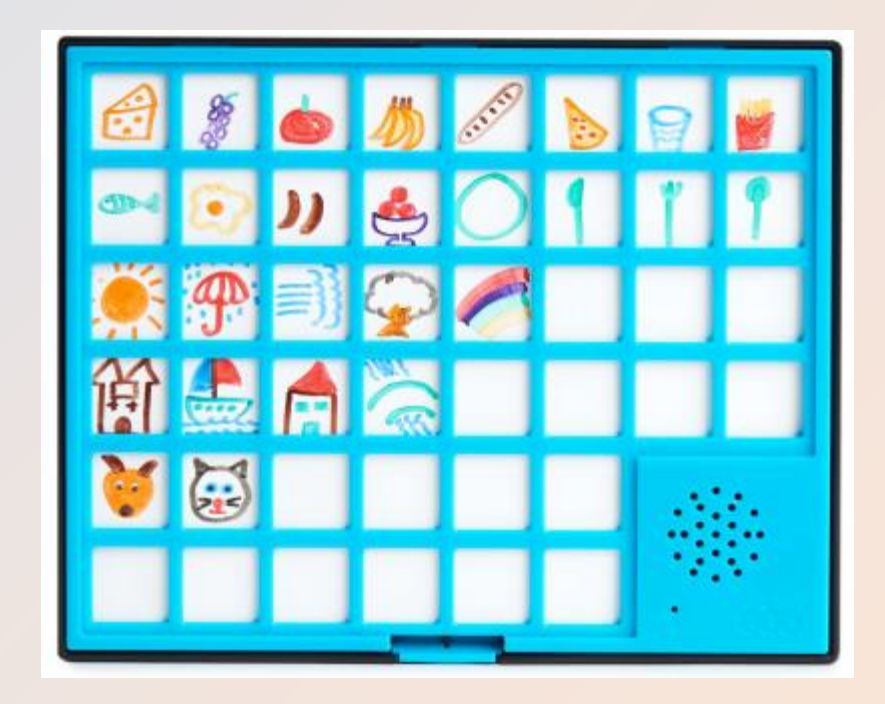

Grilles classées par thème et niveau <https://apprentilangue.jimdo.com/grilles-pour-panneau-bavard-easytis/>

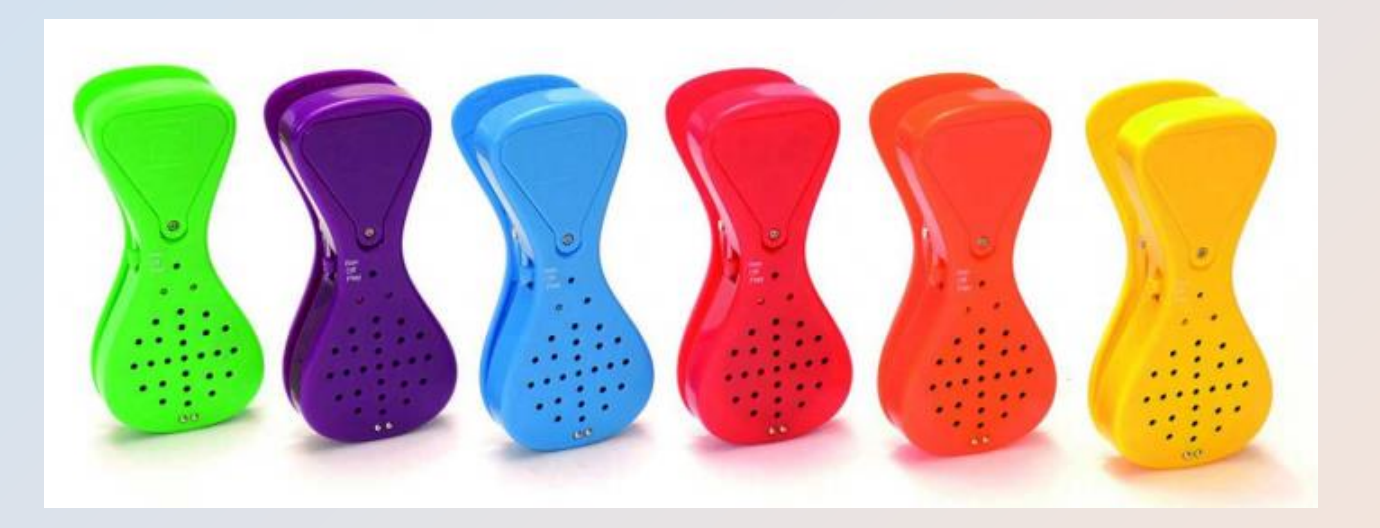

#### Pinces enregistreuses

tps d'enregistrement : 10'

93,60 € TTC

#### Easi-Speak 2

*tps d'enregistrement : 4 h*

68,40 € TTC

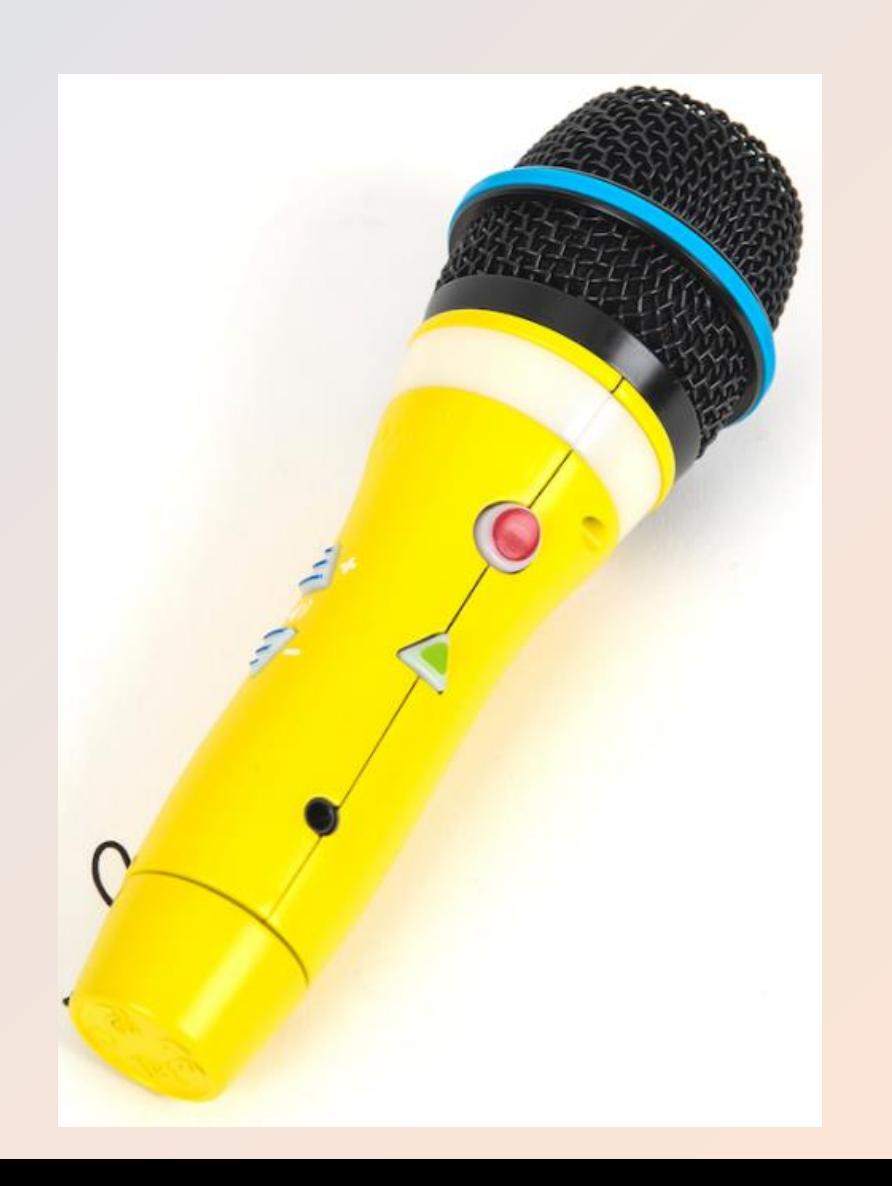

#### Album Photo Parlant

*tps d'enregistrement : 10 s /touche*

#### 80 € TTC

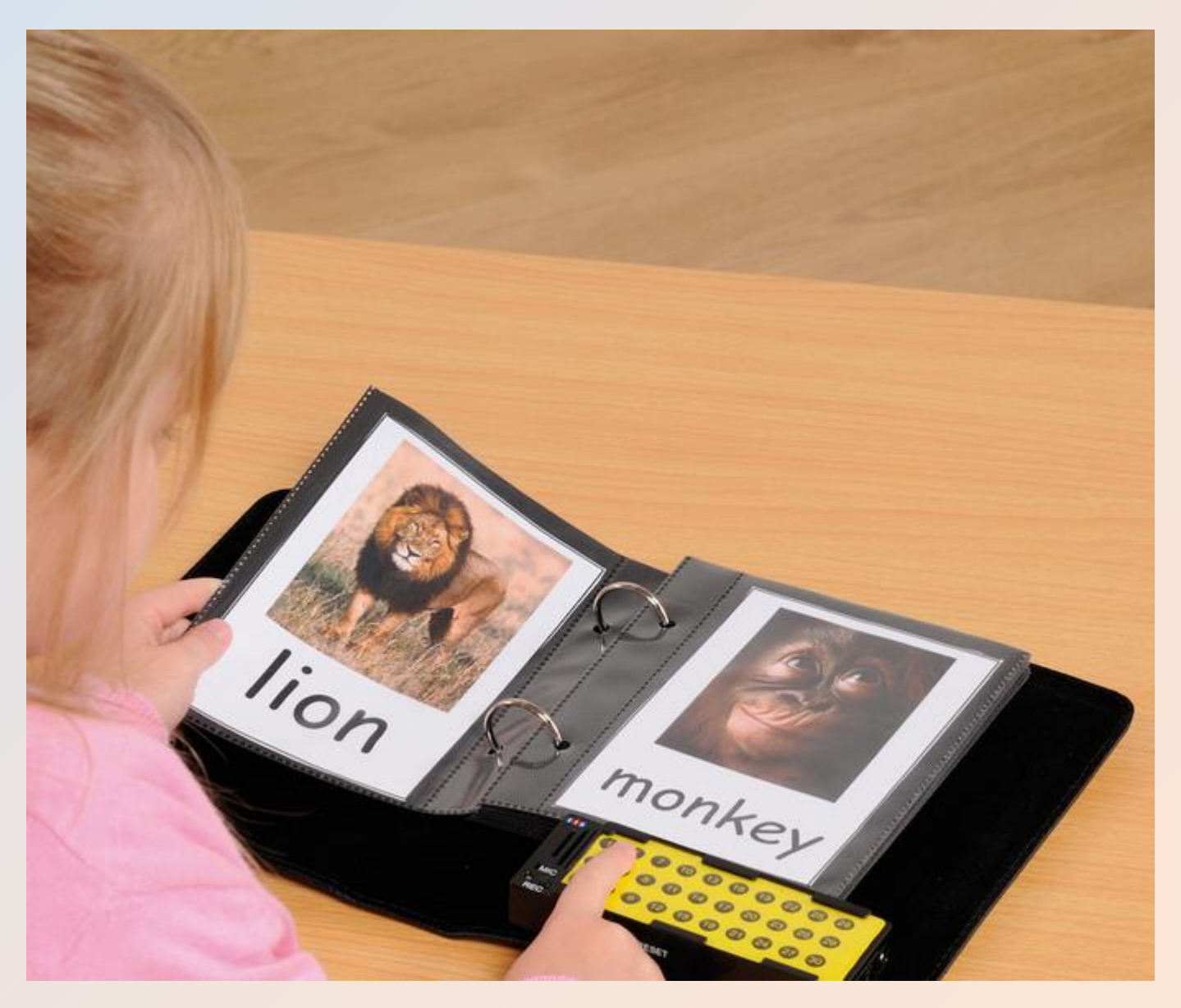

## **A vous de jouer**

Constituez des groupes de 3 ou 4.

Choisissez un des outils numériques.

Prenez une feuille.

Proposez une ou deux séances, dont une en math, réalisables avec ce matériel.

**On se retrouve dans 30 min pour présenter ce que vous avez fait.**

#### Outils numériques et langage

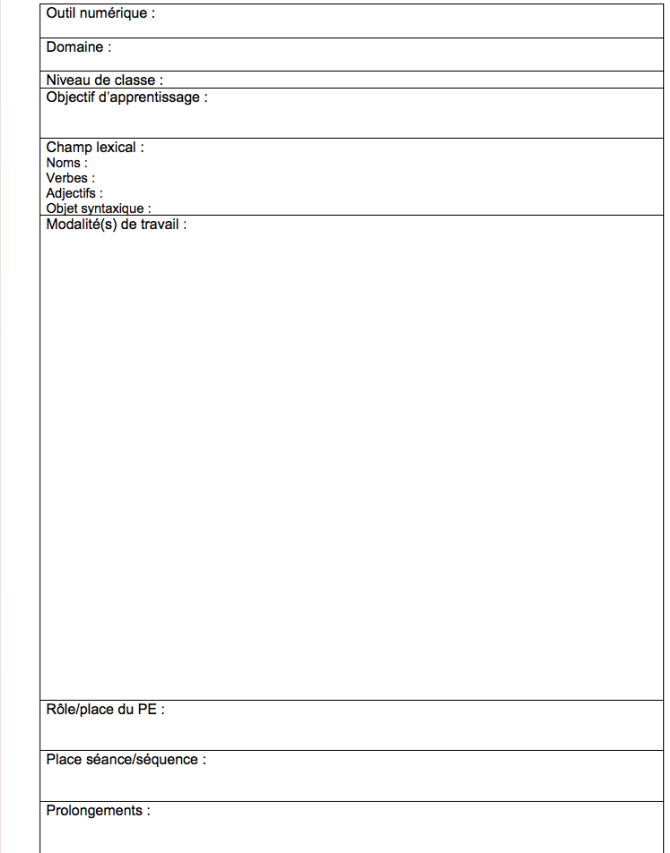

# Ressources

[Digipad](https://digipad.app/p/486682/1597de9c86aab) réalisé par Gilles Blanchard de la mission numérique

Usages pédagogiques du [mur sonore](https://nuage04.apps.education.fr/index.php/s/8YQrFKwYBp8BPcB)

Usages pédagogiques du [tableau bavard](https://nuage04.apps.education.fr/index.php/s/2tXqSK22YjDXFJG)

### **Ecouter des histoires**

### **BOOKINOU**

tps d'enregistrement : 100 h

74,91 € TTC

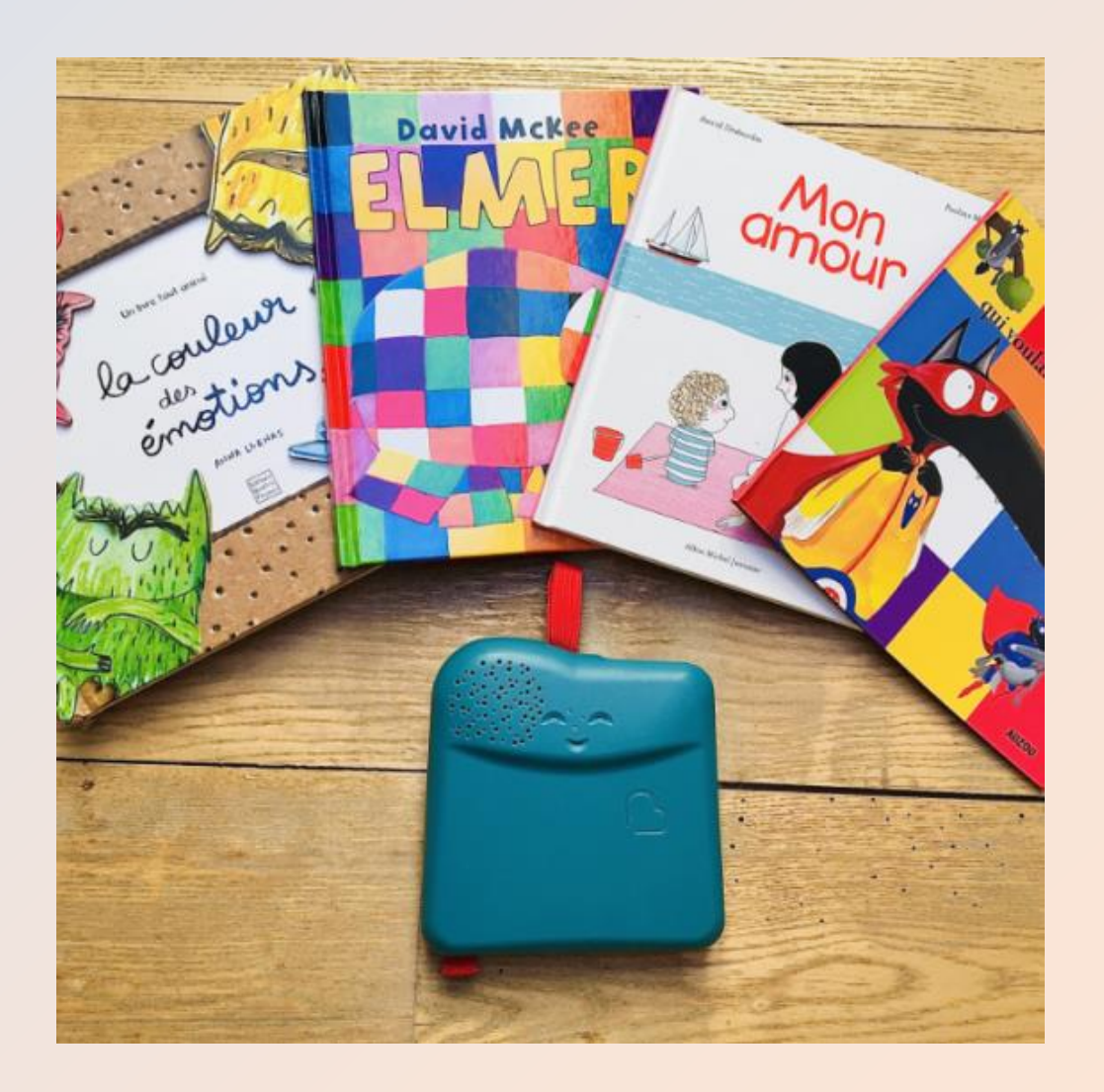

### A la découverte des Bee-Bot

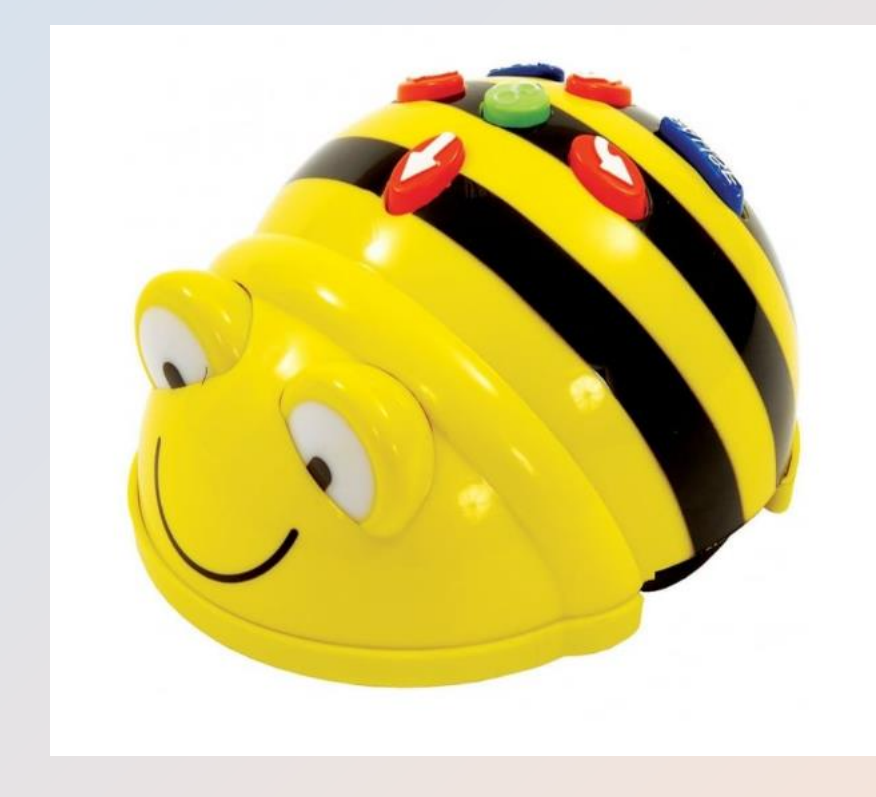

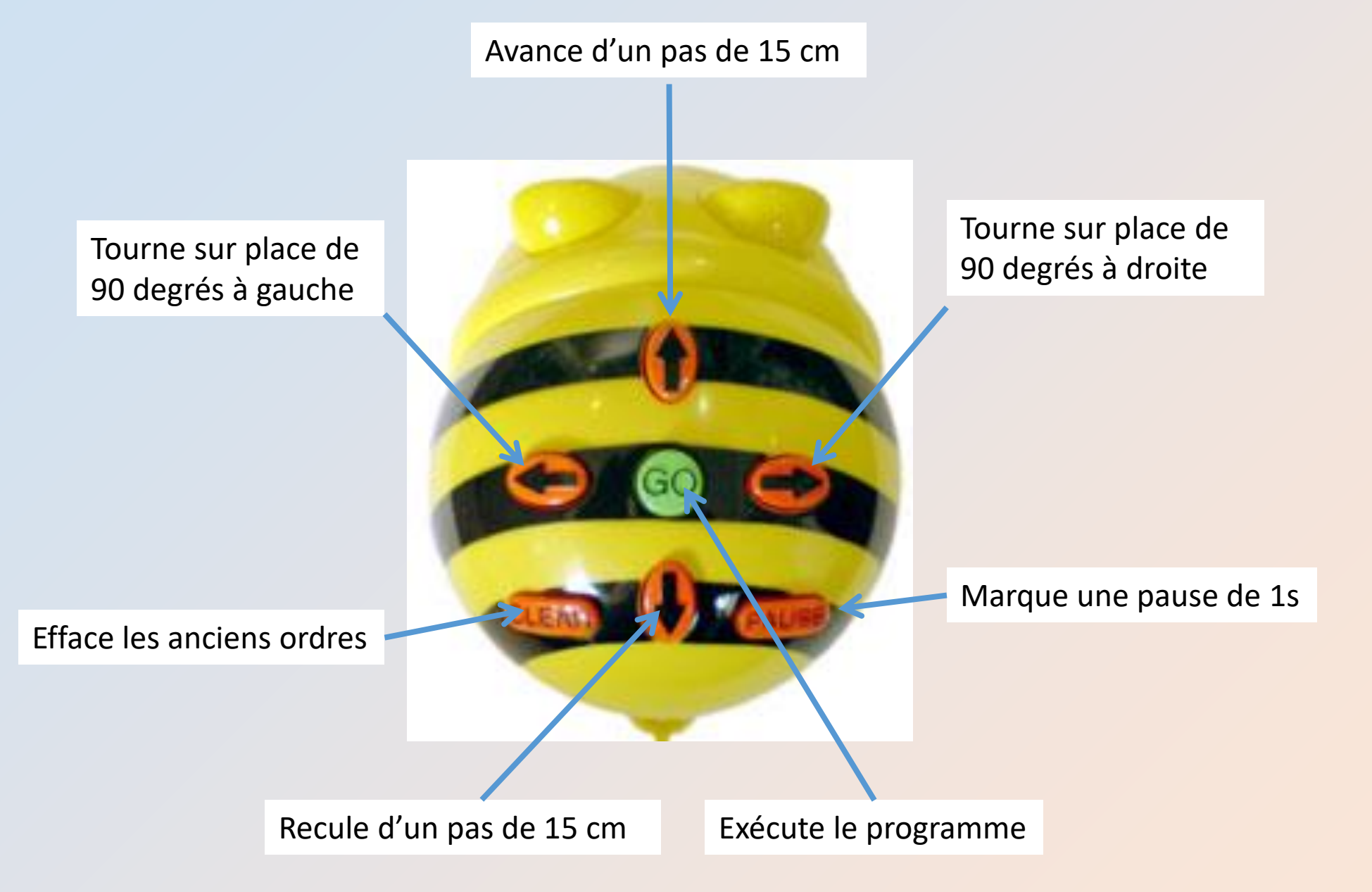

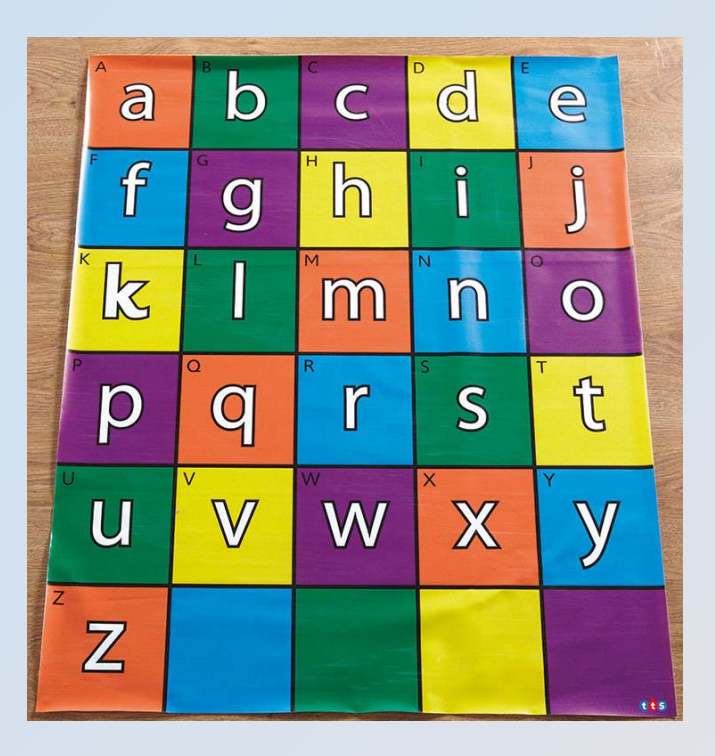

#### Les tapis

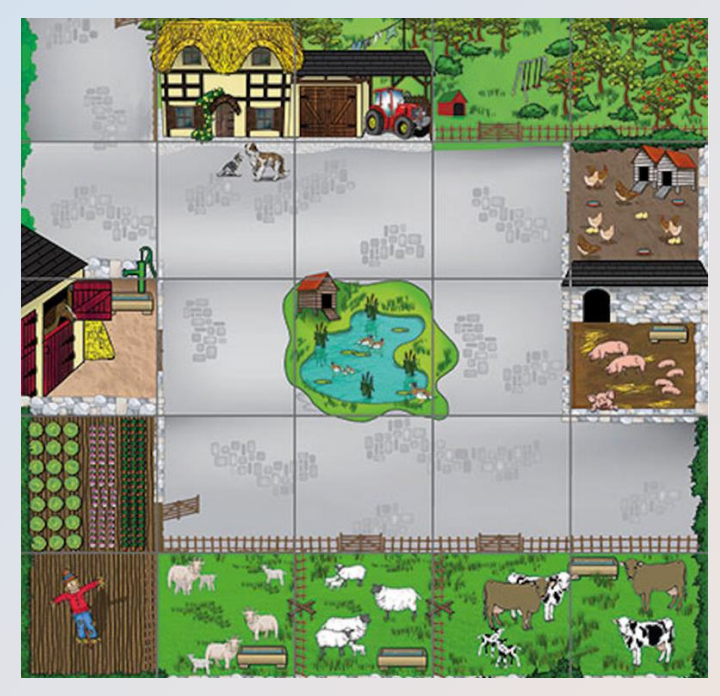

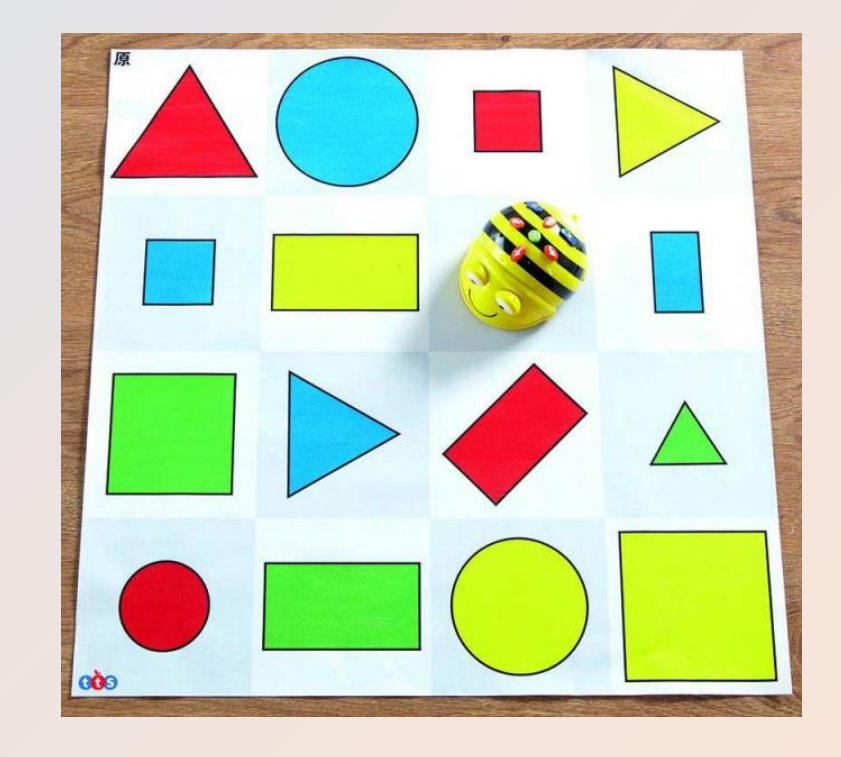

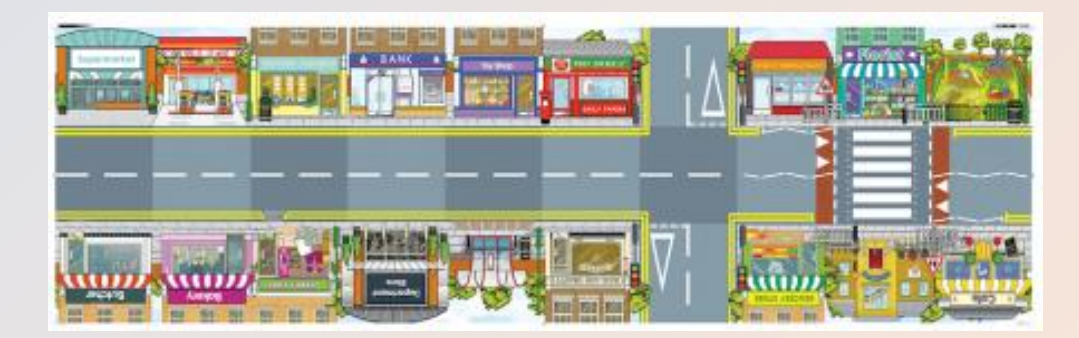

Faites sortir les robots du tapis . Ils doivent utiliser la route . La 2 et la 5 doivent passer par une case mitoyenne .

Une fois l'algorithme écrit, programmez le robot. Le test sur le circuit se fera tous ensemble au « top départ ».

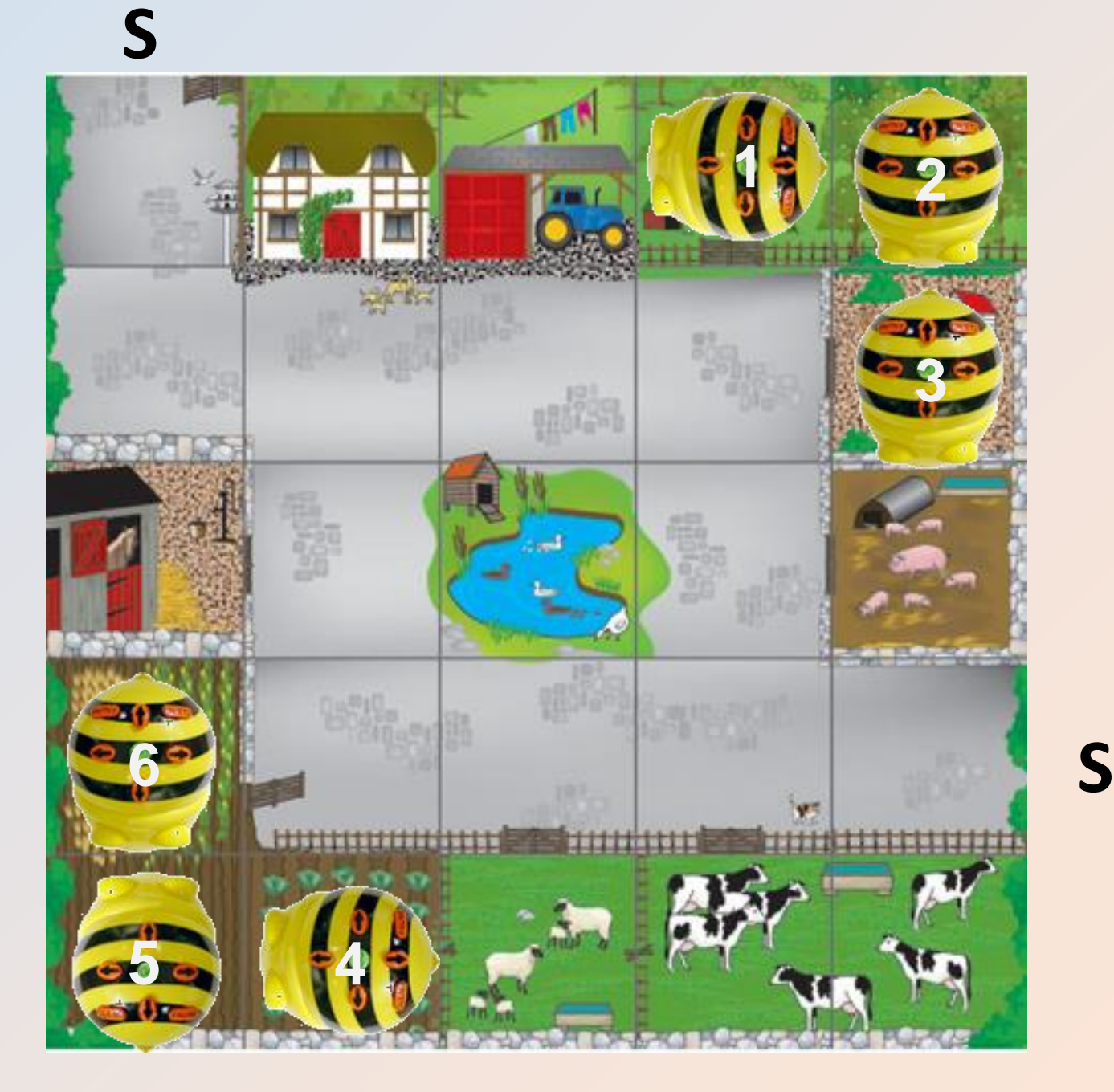

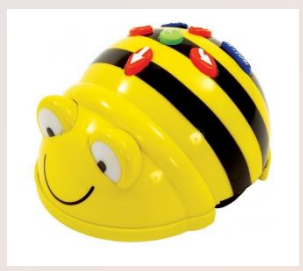

### Proposition d'une [séquence](https://nuage04.apps.education.fr/index.php/s/PRpYKBdyc3LcSis)

[Annexe 1](https://nuage04.apps.education.fr/index.php/s/5NGBYnb7nWHPbDe) [Annexe 2](https://nuage04.apps.education.fr/index.php/s/S2wPF3YJDMHXo2M) Annexe 2 [Annexe 3](https://nuage04.apps.education.fr/index.php/s/pjr8Q7YDnRfNx6Z)

### Ressources pour un prolongement

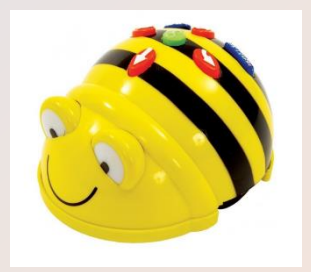

#### Vidéo

**Circonscription de Sainte-Rose** 

Tuxbot

**Activités** 

Fiches découverte

**Défis**